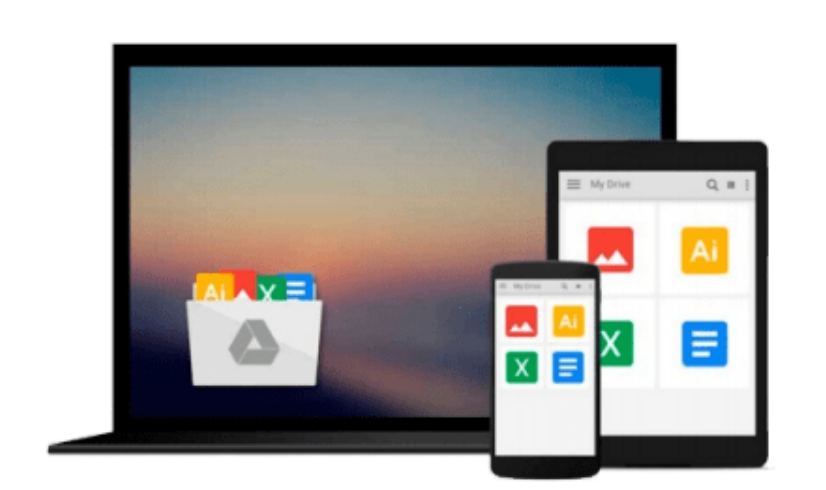

 $\sim$ 

# **Microsoft Office 2016 for Mac: The Complete Beginner's Guide**

*Mark Lancer*

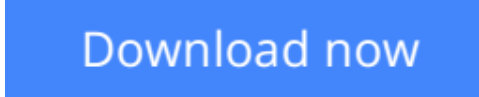

[Click here](http://youkof.club/go/read.php?id=1517519535) if your download doesn"t start automatically

### **Microsoft Office 2016 for Mac: The Complete Beginner's Guide**

Mark Lancer

#### **Microsoft Office 2016 for Mac: The Complete Beginner's Guide** Mark Lancer

Mac users need not be bothered in the least as the 2016 versions of Word, OneNote, Outlook, Excel and Word are here to give you the best experience ever. In addition to all the cool new features that are packed into this software you can have the entire suite cloud-connected, so you can have all your documents at your disposal anytime and place. You will enjoy the comfort ease of locating important information anywhere you are. You will also be able to capitalize on the great opportunity of sharing your documents with your friends, family or colleagues as you get your most important tasks done with easy and great new features.

**[Download](http://youkof.club/go/read.php?id=1517519535)** [Microsoft Office 2016 for Mac: The Complete Beginner's ...pdf](http://youkof.club/go/read.php?id=1517519535)

**[Read Online](http://youkof.club/go/read.php?id=1517519535)** [Microsoft Office 2016 for Mac: The Complete Beginner' ...pdf](http://youkof.club/go/read.php?id=1517519535)

**Download and Read Free Online Microsoft Office 2016 for Mac: The Complete Beginner's Guide Mark Lancer**

#### **Download and Read Free Online Microsoft Office 2016 for Mac: The Complete Beginner's Guide Mark Lancer**

#### **From reader reviews:**

#### **Jerry Petrus:**

Here thing why this kind of Microsoft Office 2016 for Mac: The Complete Beginner's Guide are different and reliable to be yours. First of all studying a book is good nevertheless it depends in the content of it which is the content is as tasty as food or not. Microsoft Office 2016 for Mac: The Complete Beginner's Guide giving you information deeper including different ways, you can find any guide out there but there is no ebook that similar with Microsoft Office 2016 for Mac: The Complete Beginner's Guide. It gives you thrill looking at journey, its open up your own eyes about the thing which happened in the world which is might be can be happened around you. It is easy to bring everywhere like in park your car, café, or even in your way home by train. In case you are having difficulties in bringing the published book maybe the form of Microsoft Office 2016 for Mac: The Complete Beginner's Guide in e-book can be your choice.

#### **Pete Plaisance:**

Reading a book to become new life style in this 12 months; every people loves to go through a book. When you learn a book you can get a great deal of benefit. When you read publications, you can improve your knowledge, due to the fact book has a lot of information onto it. The information that you will get depend on what sorts of book that you have read. If you would like get information about your review, you can read education books, but if you want to entertain yourself look for a fiction books, this kind of us novel, comics, and also soon. The Microsoft Office 2016 for Mac: The Complete Beginner's Guide provide you with a new experience in reading through a book.

#### **Donna Gamble:**

This Microsoft Office 2016 for Mac: The Complete Beginner's Guide is brand new way for you who has attention to look for some information since it relief your hunger info. Getting deeper you upon it getting knowledge more you know otherwise you who still having small amount of digest in reading this Microsoft Office 2016 for Mac: The Complete Beginner's Guide can be the light food for yourself because the information inside that book is easy to get by simply anyone. These books acquire itself in the form and that is reachable by anyone, yes I mean in the e-book contact form. People who think that in publication form make them feel drowsy even dizzy this book is the answer. So you cannot find any in reading a reserve especially this one. You can find actually looking for. It should be here for you. So , don't miss this! Just read this e-book sort for your better life as well as knowledge.

#### **Ethel Swafford:**

You will get this Microsoft Office 2016 for Mac: The Complete Beginner's Guide by look at the bookstore or Mall. Merely viewing or reviewing it can to be your solve challenge if you get difficulties to your knowledge. Kinds of this reserve are various. Not only by means of written or printed and also can you enjoy this book simply by e-book. In the modern era such as now, you just looking from your mobile phone and

searching what your problem. Right now, choose your own ways to get more information about your reserve. It is most important to arrange yourself to make your knowledge are still change. Let's try to choose correct ways for you.

## **Download and Read Online Microsoft Office 2016 for Mac: The Complete Beginner's Guide Mark Lancer #O1CLESJAUZW**

### **Read Microsoft Office 2016 for Mac: The Complete Beginner's Guide by Mark Lancer for online ebook**

Microsoft Office 2016 for Mac: The Complete Beginner's Guide by Mark Lancer Free PDF d0wnl0ad, audio books, books to read, good books to read, cheap books, good books, online books, books online, book reviews epub, read books online, books to read online, online library, greatbooks to read, PDF best books to read, top books to read Microsoft Office 2016 for Mac: The Complete Beginner's Guide by Mark Lancer books to read online.

### **Online Microsoft Office 2016 for Mac: The Complete Beginner's Guide by Mark Lancer ebook PDF download**

**Microsoft Office 2016 for Mac: The Complete Beginner's Guide by Mark Lancer Doc**

**Microsoft Office 2016 for Mac: The Complete Beginner's Guide by Mark Lancer Mobipocket**

**Microsoft Office 2016 for Mac: The Complete Beginner's Guide by Mark Lancer EPub**

**Microsoft Office 2016 for Mac: The Complete Beginner's Guide by Mark Lancer Ebook online**

**Microsoft Office 2016 for Mac: The Complete Beginner's Guide by Mark Lancer Ebook PDF**